AutoCAD License Keygen Free

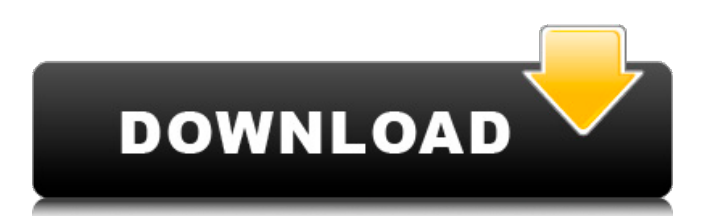

## **AutoCAD Crack Download**

So what is the difference between Solid Edge and Autodesk AutoCAD? We'll explain the differences between these top 2 CAD software programs. You'll know which to choose based on the type of project you need to complete, and which one best suits your technical skills and business objectives. AutoCAD or Solid Edge? Not only does AutoCAD have a more robust feature set, but it's also better suited for architecture and engineering design projects. With the addition of 3D modeling, AutoCAD is used by architects and other CAD professionals. Adobe Edge is not a desktop application like Autodesk AutoCAD, but it's not a 3D modeling application like Solid Edge either. It's a 2D CAD application, much like AutoCAD. As such, if you're looking to model in 2D, you'll most likely be using Edge. You can download Autodesk AutoCAD here or Adobe Edge here. Solid Edge is a complete 2D modeling solution that includes tools for the creation, editing, and management of 2D drawings. You'll enjoy fastpaced design, better collaboration tools, and rich-media content. Solid Edge is an ideal desktop product for CAD design, prototyping, manufacturing, and visualization of 2D objects. Adobe XD is also a complete 2D modeling solution that includes tools for the creation, editing, and management of 2D drawings. You'll enjoy fast-paced design, better collaboration tools, and rich-media content. Adobe XD is an ideal desktop product for CAD design, prototyping, manufacturing, and visualization of 2D objects. Adobe Edge is not a desktop application like Autodesk AutoCAD, but it's not a 3D modeling application like Solid Edge either. It's a 2D CAD application, much like AutoCAD. As such, if you're looking to model in 2D, you'll most likely be using Edge.You can download Autodesk AutoCAD here or Adobe Edge here. Why choose Solid Edge? The key features you'll appreciate with Solid Edge over AutoCAD include: Most commands are available in 2D and 3D applications. Unlike Autodesk AutoCAD, which has only 2D commands, Solid Edge has 3D commands. This means that you can perform common operations (e.g., create, edit, view, and convert 2D drawings

## **AutoCAD Crack Free Download (Final 2022)**

In 2015, it was announced that the next version of AutoCAD would support the Unified Modeling Language. In 2011, the company released AutoCAD 2013, AutoCAD's first design iteration built with Microsoft.NET Framework. In 2013, the company released AutoCAD LT 2014. In 2014, the company released AutoCAD LT 2017. In 2015, the company released AutoCAD LT 2019. In 2018, the company released AutoCAD LT 2020. In 2018, the company released AutoCAD LT 2019 for Power users and engineers. In 2018, the company released AutoCAD LT 2020 for Power users and engineers. In 2018, the company released AutoCAD LT 2020 for Power users and engineers. AutoCAD Architecture is a third-party plugin for AutoCAD 2014, 2015 and 2016, that allows sharing and storing detailed technical information in the drawing during the drawing creation. It is offered in-line, and in the back-end; it can be used to monitor projects from inception to completion. XTools XTools () is a product line of AutoCAD extensions for other programs, such as Autodesk Revit. See also List of CAD editors for Linux Comparison of CAD editors for AutoCAD References External links Category:Autodesk Category:3D graphics software Category:Computer-aided design software for Windows Category:Computer-aided design software for Linux Category:Computer-aided design software Category:Computer-aided design software for MacOS Category:3D graphics software for Linux Category:3D graphics software for Windows Category:3D graphics software for LinuxQ: What happens to non-rescued NPCs? I've seen several questions about rescuing a character with the Blue Heros perk, but what happens to those NPCs that are not rescued? I've tried several methods of going around to rescue non-rescued characters and I have noticed that they continue to follow me around as if nothing has happened, and will not return to their original destination. A: Rescue NPCs will return to their original location if you left them alone after the rescue. Press F to view the desired character's location; then press the X button to move your character there. If the person a1d647c40b

# **AutoCAD With Key**

Execute an Autodesk project with "Test project" (this is an Autocad feature) Start Autocad, right click on it and select "File" -> "New" -> "Project" Select Autocad as the application Give the project a name. Note: for some reason the default application may not be Autocad in this case select Autodesk and click ok. Check the "Import from file" option Click the "open" button Choose the zipped up file you downloaded (ex. autocad.zip) and select "Browse". Click open and wait for autocad to load. Close autocad. Execute some commands in autocad. Create a New Document If you wish to create a new document, first close all your open documents. Go to File-> New-> Doc Choose a file name. Create some basic objects. Type 20' across Scale the 20' to 100% Go to Drawing tab -> Shape Palette -> Circle Select the new circle object Select the Path option. The circle will be created as a closed path. The only thing you need to do here is select the circle and press the arc tool Once selected, you should see the following options: Open Close Delete Move Offset Scale Rotate Translate etc... In the drawing, change to the Move tool Move to the mid-point of the circle. Select the move tool again. Press shift to constrain the object to the canvas Click and drag to the right Release Shift Change to the scale tool. Select the canvas Drag the handle around Release Shift Close the shape Change to the select tool Select the newly created circle. Click the green arrow in the corner of the shape In the pop up menu, choose the "create layer" Select "make layer" Select the newly created layer Click "close layer" Now we are in the edit layer tab Delete the circle. Close the shape Create some basic objects. Type 40' across Scale the 40' to 100% Go to Drawing tab -> Shape Palette -> Rectangle Select the new rectangle Select the Path option. The rectangle will be created as a closed path. The only thing you

#### **What's New in the?**

Revisit your past designs, seamlessly (including the ability to search through and access earlier designs) and link between them. Make wireframe animations and smart videos by simply gliding a cursor across a 3D model. With AutoCAD's 2D to 3D conversion tools, 2D drawings can be integrated into 3D CAD models (video: 1:06 min). Revise 2D drawings and take advantage of CAD features by converting them to a 3D-like view using 2D design tools (video: 1:23 min). Powerful Vector Graphics Improvements: Draw complex shapes using powerful built-in AutoCAD 2D shapes that include 4-way, 5-way, and 6-way splines, and advanced 3D polylines, arcs, and splines. Add objects to a drawing or model using innovative 2D dynamic cloning. Spatial data is stored with objects for seamless editing and validation of geometric objects. Add and edit 3D annotation with the AutoCAD 3D Annotation Tool (video: 3:17 min). Add and edit 1:1 size references using the 1:1 reference tool. Built-in color contrast enhancements and improved color pickers make designs easier to read. New Colors and Fonts: Colors are now more versatile than ever. See colors in new and innovative ways. View color as a rainbow spectrum. Color and shade unique to the point you're working on. Zoom in and out of an object to see its subtler details. Improvements to fonts allow users to work with professional fonts and even custom text styles. New access to the Autodesk portfolio through a unified Online Store (video: 3:18 min). Streamline Design Creation: New Flow tab for better organization and task management. (video: 1:50 min.) Automatically open any supporting file as a viewing template (video: 1:54 min). Make a single drawing file act like a Photoshop file, to help you view, share, and organize your designs. (video: 3:06 min). Quickly see the changes you've made in a drawing. Drag and drop to duplicate, paste, and move layers.

# **System Requirements For AutoCAD:**

\* Microsoft Windows \* Intel Mac OS X 10.5 or later \* Intel Mac OS X 10.6 or later Regarding Mac OS X 10.6: Before starting an installation from this download link, you must disable \*Fast Startup\* in your system preferences to reduce disk I/O. You can re-enable \*Fast Startup\* after installation. 0.19 - 22 March 2011 ==================== Added: \* New Directory: libevent-1.0.2 \* Updated Directory: libevent-2.0.9

Related links: